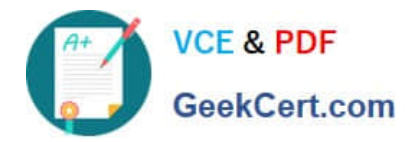

# **E\_BW4HANA204Q&As**

SAP Certified Application Specialist – SAP BW/4HANA 2.0

## **Pass SAP E\_BW4HANA204 Exam with 100% Guarantee**

Free Download Real Questions & Answers **PDF** and **VCE** file from:

**https://www.geekcert.com/e\_bw4hana204.html**

### 100% Passing Guarantee 100% Money Back Assurance

Following Questions and Answers are all new published by SAP Official Exam Center

**63 Instant Download After Purchase** 

- **63 100% Money Back Guarantee**
- 365 Days Free Update
- 800,000+ Satisfied Customers

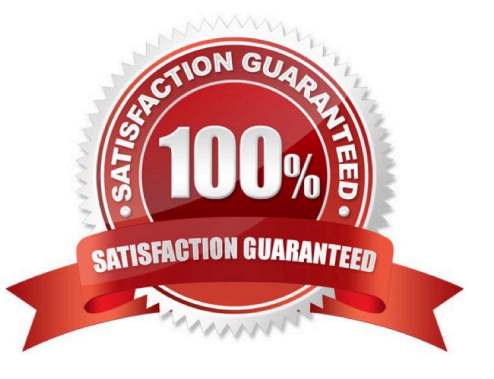

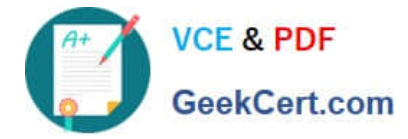

#### **QUESTION 1**

You want to use a referential join for a combination of transactional data (left table) and master data (right table).

How will this referential join be processed? Note: there are 2 correct answers to this question.

- A. It is executed only when columns from both tables are requested
- B. It shows alltransactionaldata with an existing master data record
- C. It shows all master data to assure the referential integrity
- D. It is an inner join that assumes that referential integrity is given

Correct Answer: AD

#### **QUESTION 2**

You use a customer master data table as a left table and a transactional sales data table as a right table within a graphical SAP HANA Calculation View.

You want to focus in your report on transactional data showing both: customers with sales volume and without.

Which join type should be used?

- A. Full Outer Join
- B. Referential Join
- C. Left Outer Join
- D. Right Outer Join

Correct Answer: C

#### **QUESTION 3**

Which steps are required to set up a real-time data streaming process based on the ""SAP HANA Smart Data Access (HANA\_SDA)"" source system in SAP BW/4HANA? Note: There are 3 correct answers to this question.

A. Set up an Open ODS view based on the SAP HANA remote source and associate InfoObjects to U each field

B. Create a CompositeProvider on top of the DataStore object (advanced) and define a BW Query on top of it.

C. Create a DataStore obhet (advanced) and a Transformation including DTP connecting the BW DataSource

D. Create n SAP HANA remote source based on an SAP HANA Smart Data Integration adapter and a 1-1 BW DataSource related to it.

E. Create a Process Chain that executes the DTP, set it to "Streaming mode", and schedule it.

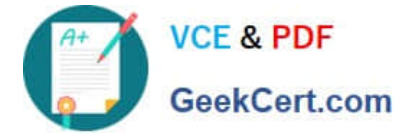

Correct Answer: ACD

#### **QUESTION 4**

Why do you create a Semantic Group?

- A. To create folders for SAP BW Query elements
- B. To load InfoObject attribute with Enhanced Master Data Update
- C. To generate multiple similar DataStore objects (advanced)
- D. To define settings for Data Tiering Optimization (DTO)

Correct Answer: D

#### **QUESTION 5**

What is a valid reason to run the program RODPS\_OS\_EXPOSE?

- A. To use an SAP ABAP CDS View for ODP
- B. To have an overview of ODP Consumers of a DataSource
- C. To release a costomer developed DataSource for ODP
- D. To investigate extractor logic in an SAP delivered DataSource For ODP

Correct Answer: C

[E\\_BW4HANA204 PDF](https://www.geekcert.com/e_bw4hana204.html) **[Dumps](https://www.geekcert.com/e_bw4hana204.html)** 

[E\\_BW4HANA204 VCE](https://www.geekcert.com/e_bw4hana204.html) **[Dumps](https://www.geekcert.com/e_bw4hana204.html)** 

[E\\_BW4HANA204 Exam](https://www.geekcert.com/e_bw4hana204.html) **[Questions](https://www.geekcert.com/e_bw4hana204.html)**